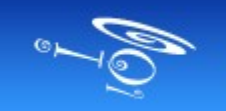

# For deviation

### Overview

### Installation Roadmap

#### Welcome to Deviation!

Deviation is a replacement firmware designed primarily for the Walkera Devo® series RC Transmitters. While Deviation is heavily influenced both by the Walkera DEVO8 firmware as well as by the Flysky/ Turnigy based ER9X firmware, it has been written completely from scratch to be easily portable and extensible.

This roadmap is intended to help the hobbyist who wants to install and enjoy the Deviation firmware. However it doesn't replace the manual or the experience of other users of this community. Read the forum notes, and ask questions!

Installation is pretty easy...just follow this map...

Deal57 2017-08 .1

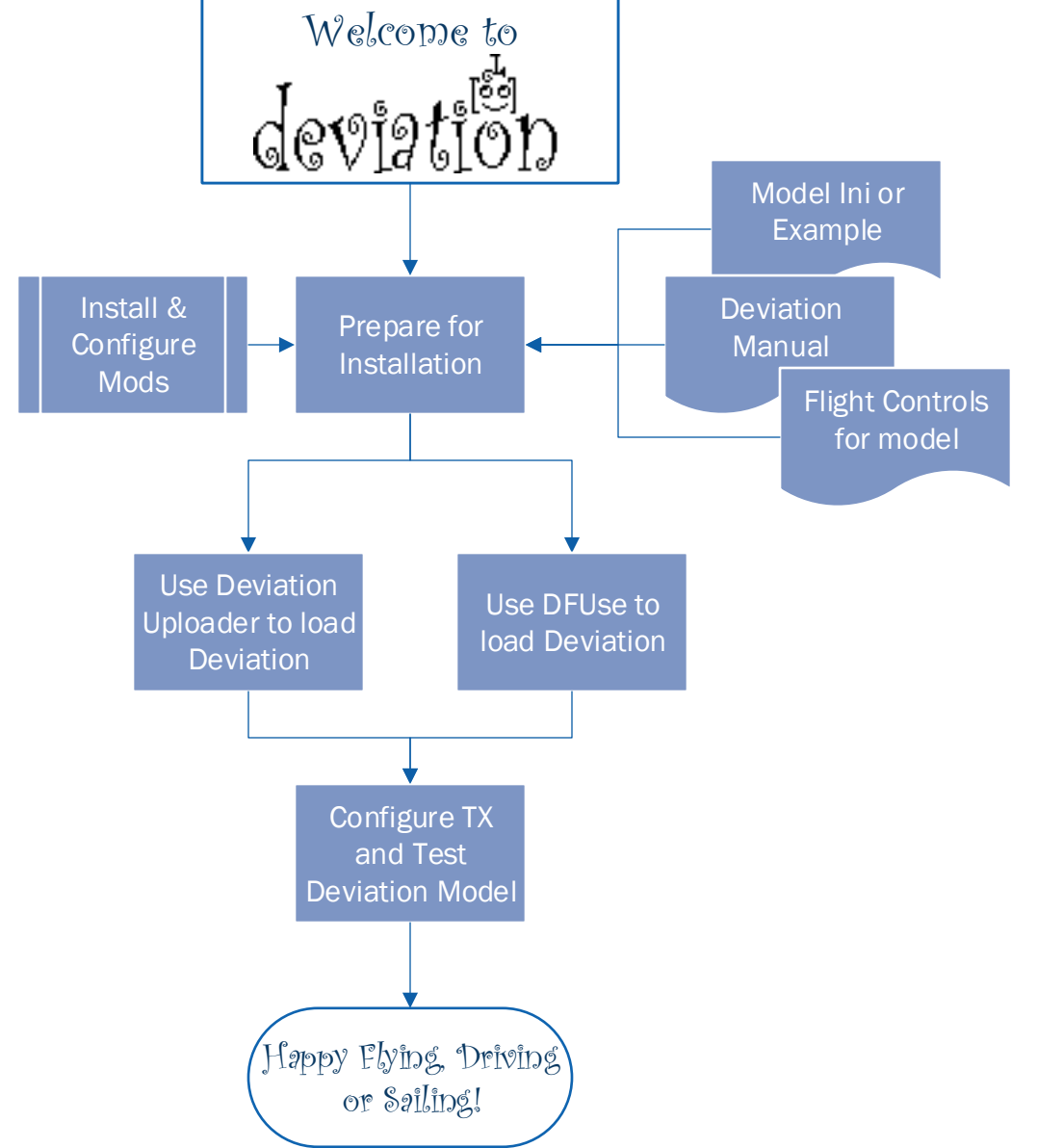

# <span id="page-1-0"></span>For deviation

### Starting out

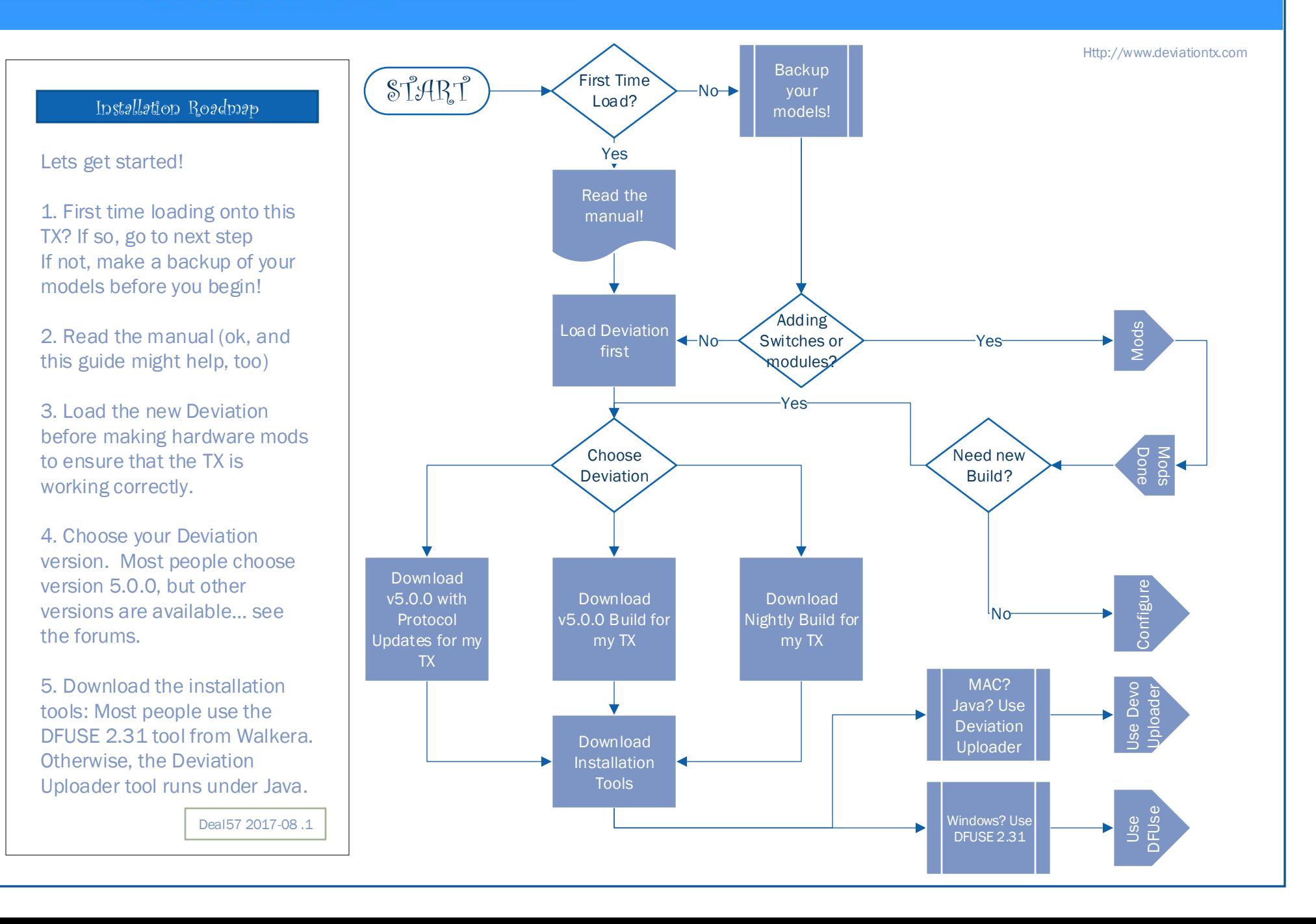

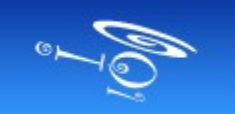

# For deviation

## Modifying Hardware

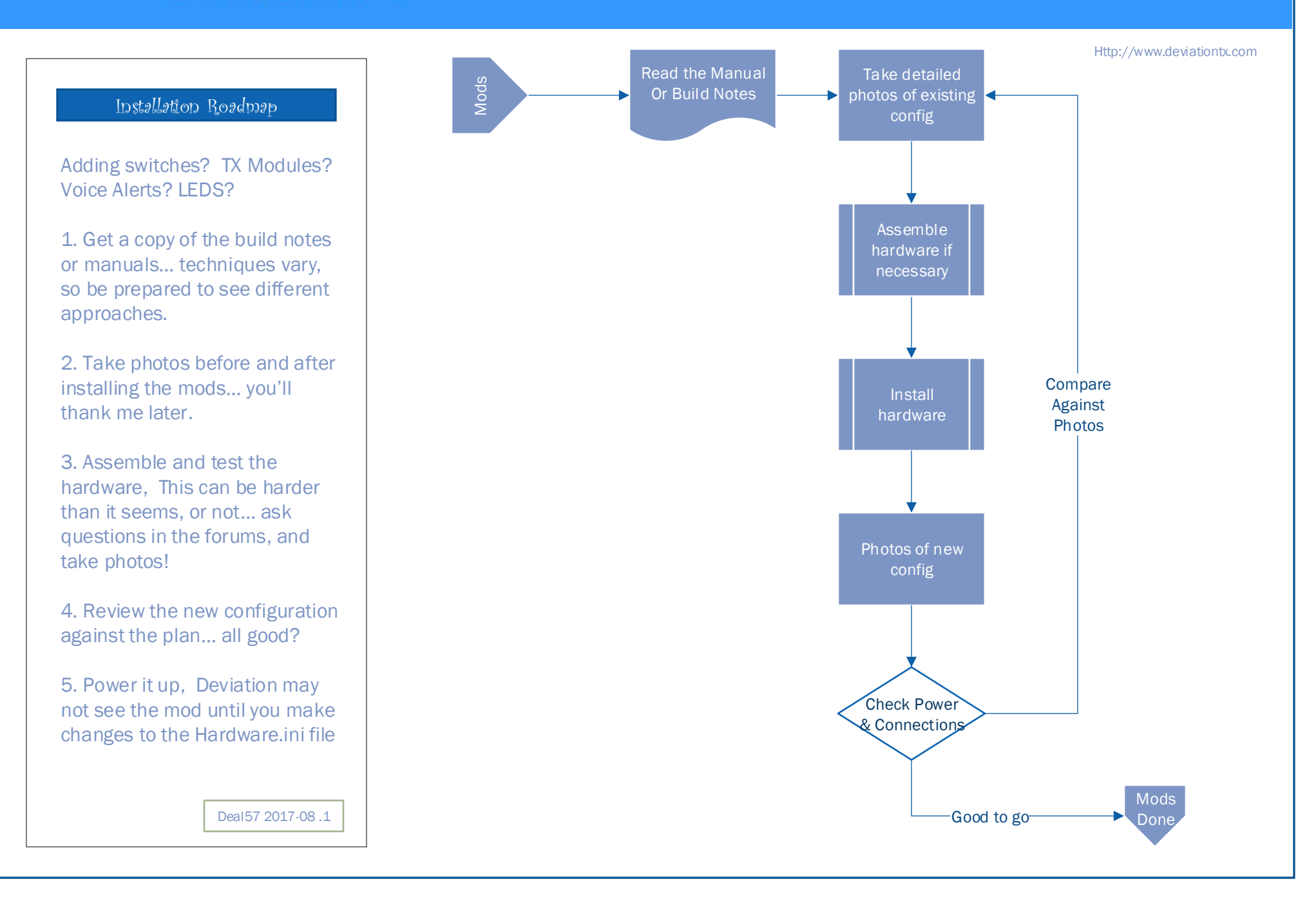

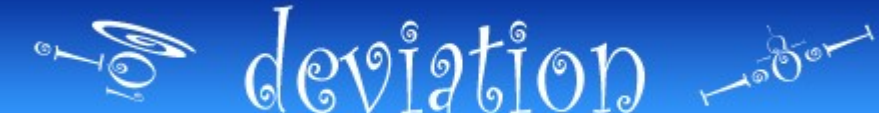

## Using DFUSE (2.31)

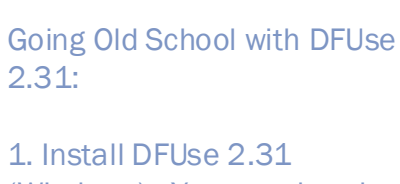

Installation Roadmap

(Windows). You can download it from the DeviationTX.com downloads section

2. Plug in your transmitter USB cable, For DFU installation, press and hold the EXT button while powering on the TX.

3. If DFUse sees the transmitter, you're good to go! Sometimes it doesn't work: \* Replace your USB cable \* Listen for the PC tones when

you power up the TX; if they aren't there, you may have a driver issue.

\* Search the forums for your symptoms.

4. Follow the installation guide for your TX (Deviation Manual, chapter 2)

Deal57 2017-08 .1

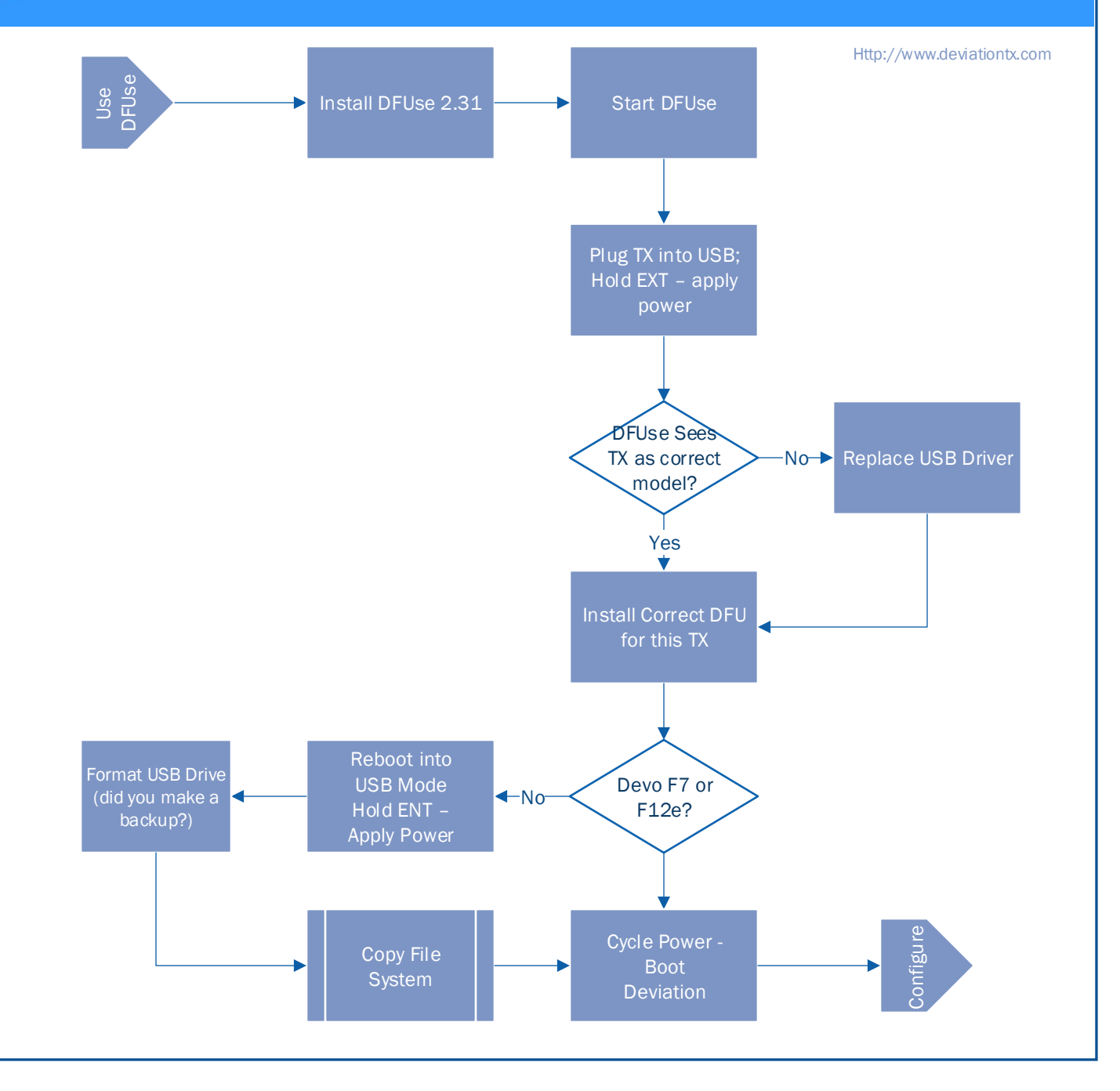

<span id="page-4-0"></span>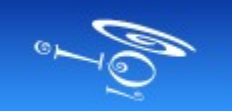

go!

# For deviation

## Using Deviation Uploader

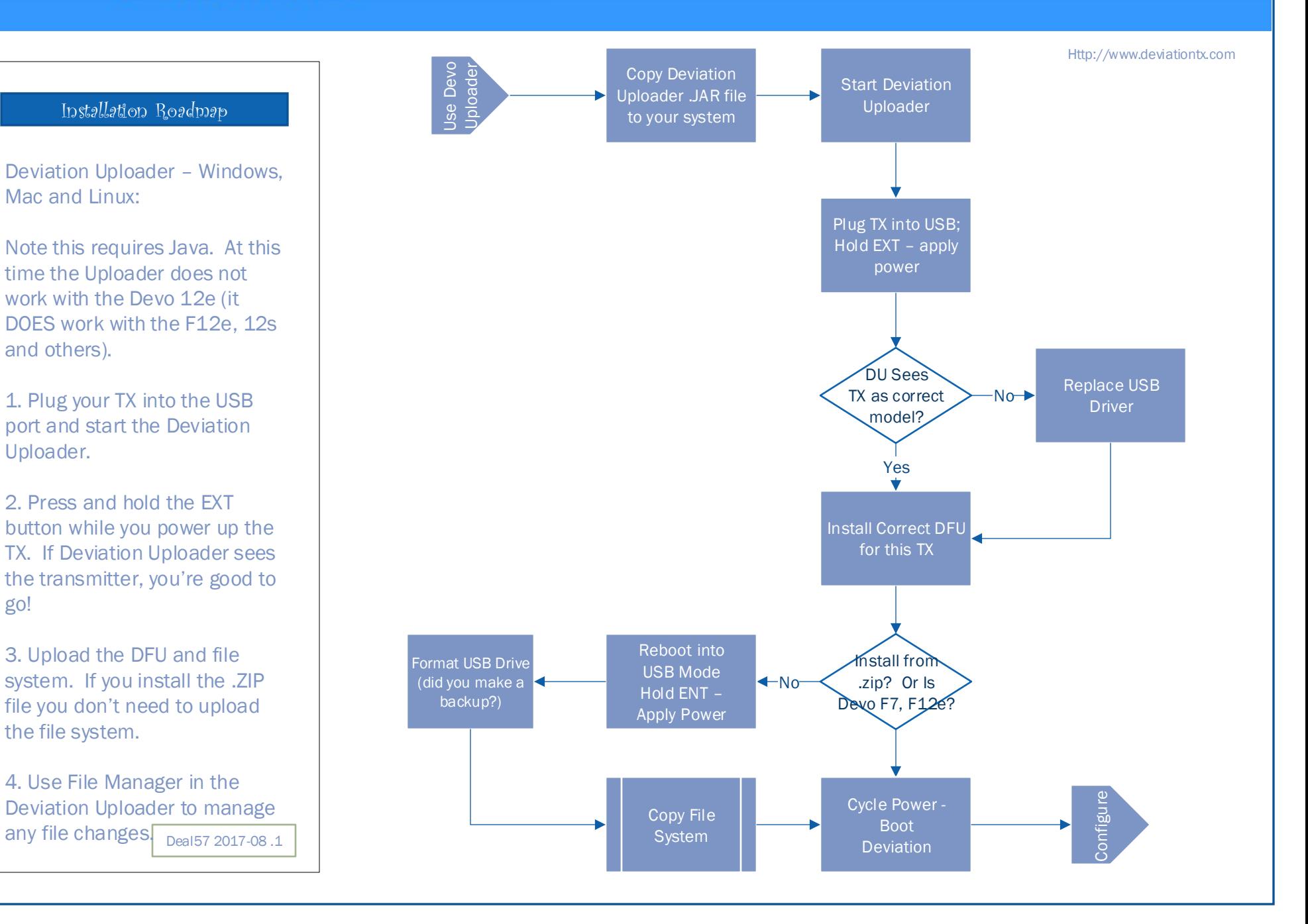

### Configuring Deviation

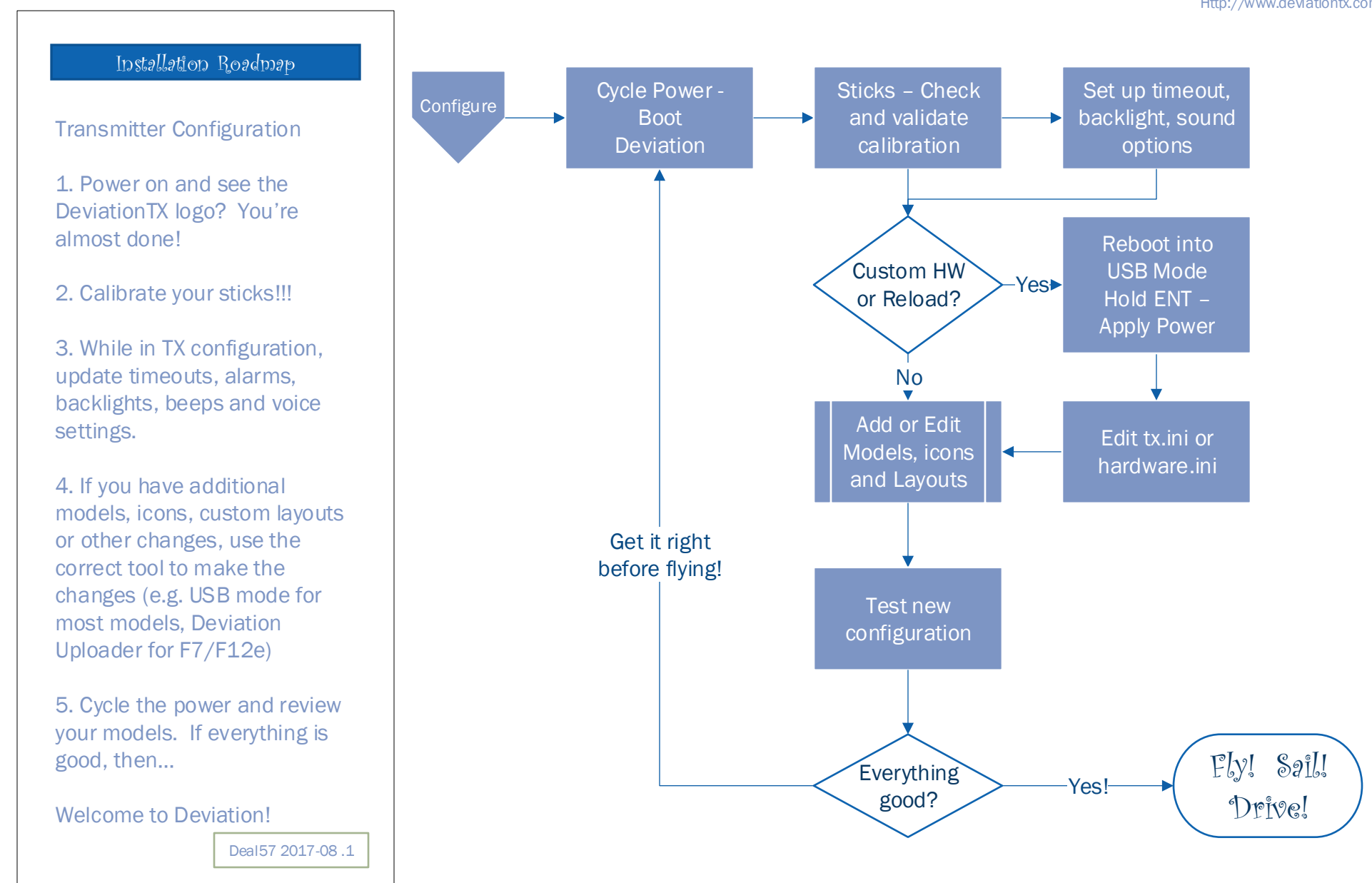

<span id="page-5-0"></span>For deviation

Http://www.deviationtx.com

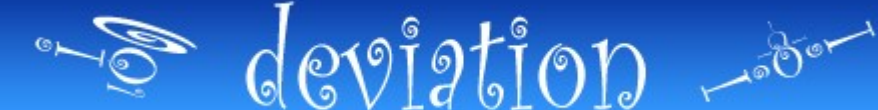

## Acknowledgements

Http://www.deviationtx.com

### Installation Roadmap

#### Visit DeviationTX.Com!

This guide is not intended to replace the Deviation User Manual. PLEASE read the User Manual.

If you are new to Deviation, first you need to read the Getting Started guide!

We would like to thank all of the contributors who have helped with the development of new protocols, features, testing of capabilities, reporting of bugs, translations, and documentation.

#### Disclaimer:

Deviation is experimental software. There are no guarantees made or implied about the quality or reliability of this software. RC models can cause serious injury or even death if flown improperly. By deciding to use the Deviation software, you are taking sole responsibility for the control of your models. The authors of Deviation will not be held responsible for any injury or damage whatsoever caused by the use of the Deviation firmware. Be careful and cautious.

#### Notices:

Deviation is an independent work. The Deviation project is not affiliated, supported or acknowledged by Walkera®. The authors have never been in contact with Walkera nor do they know of Walkera's stance on this project. The Deviation team provides no guarantee that the Deviation firmware will not harm your transmitter (although this should not be possible). There is also no guarantee that Walkera® will not make changes to future versions of the hardware, firmware of Dfuse tool which would make it incompatible with Deviation.

### Legal status and copyright

This project is free software: you can redistribute it and/or modify it under the terms of the GNU General Public License as published by the Free Software Foundation, either version 3 of the License, or (at your option) any later version. You should have received a copy of the GNU General Public License along with Deviation. If not, see www.gnu.org/licenses.

Deviation is distributed in the hope that it will be useful, but WITHOUT ANY WARRANTY; without even the implied warranty of MERCHANTABILITY or FITNESS FOR A PARTICULAR PURPOSE. See the GNU General Public License for more details.

The Deviation Project is hosted at www.deviationtx.com and the Source are available at https://github.com/ DeviationTX/deviation.

Deal57 2017-08 .1